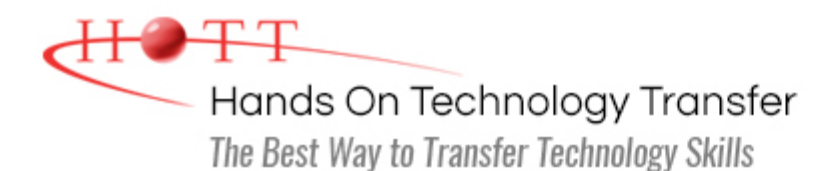

# ReactJS Web Application Development

**Duration:** 4 Days *(Face-to-Face & Remote-Live)*, or 28 Hours *(On-Demand)*

**Price:** \$2095 *(Face-to-Face & Remote-Live)*, or \$1495 *(On-Demand)*

**Discounts:** We offer multiple discount options. [Click here](https://www.traininghott.com/Discounts.htm) for more information.

**Delivery Options:** Attend face-to-face in the classroom, [remote-live](https://www.traininghott.com/Remote-Training.php) or [on-demand](https://www.traininghott.com/On-Demand-Streaming.php) [training.](https://www.traininghott.com/On-Demand-Streaming.php)

# Students Will Learn

- **Rendering React Components**
- **Styling Components with CSS and** Bootstrap
- **Using** Create React App
- Fetching External Data with Fetch API
- **Leveraging JSX for UI Design**
- Creating Functional and Class-based **Components**
- Working with Forms
- **Using React Hooks**
- **Single Page Applications with React** Router
- Validating Props with PropTypes
- Using Lifecycle Methods
- Maintaining Component and Global **State**
- Registering Event Handlers
- **Animating React Components**

# Course Description

React (a.k.a. ReactJS or React.js) is a JavaScript library for developing user interfaces. This hands-on course introduces students to the React JavaScript library and covers essentials such as using Create React App, defining components, writing and styling JSX elements, passing props, using state and registering event handlers. Students will also learn how to use React Hooks, the Context API, Lifecycle Methods and how to implement global state using the Redux JavaScript library.

Comprehensive hands on exercises are integrated throughout to reinforce learning and develop real competency.

# Course Prerequisites

Knowledge of HTML5, CSS, and JavaScript equivalent to attending the [Website](https://www.traininghott.com/Courses/HTML-Bootstrap-Training-Course.htm) [Development with HTML5, CSS and Bootstrap](https://www.traininghott.com/Courses/HTML-Bootstrap-Training-Course.htm) and [JavaScript Programming](https://www.traininghott.com/Courses/JavaScript-Programming-Training-Course.htm) courses.

#### <

#### **React Fundamentals**

- Overview of React
- Components
- React Tree Reconciliation
- Uni-directional Data Flow
- React and ReactDOM

#### **React Development Environment**

- Environment Setup
	- Node<sub>15</sub>

**JSX**

- **VS Code**
- VS Code Extensions for React
- **Installing React**
- Create React App
- **D** Overview of Babel and Webpack
- **Using Create React App**

Rendering JSX Elements **Writing JSX Expressions** 

Comments in JSX ■ React Fragments

#### **ES6 Features in React**

- **ES Modules**
- Declaring variables with let and const
- **Arrow functions**
- **Template Literals**
- Rest Parameters and Spread Operator
- Array/Object Destructuring
- **ES6 Classes**
- Callbacks
- **Promises**
- Async/Await

## **Responding to User Events**

- **Defining Event Handlers**
- **Issues with Events**
- **Meaning of this**
- SyntheticEvent
- Accessing Event Properties
- **Event Pooling**

**Styling JSX**

## **Working with Forms**

Role of JSX

- **Using Interactive Properties** 
	- value
	- defaultValue
	- checked
	- selected
- Controlled inputs
- **Uncontrolled inputs**
- **Example 2** Capturing Component Updates with onChange
- **Intercepting Form Submission**

## **Working with State**

- **What is State?**
- **Setting Initial State**
- **Mutating State with setState()**
- **Problems with State**
- Animating React Components

Defining Style Objects

How to style JSX Elements Applying CSS Classes to JSX

**Styling with Bootstrap and other CSS** 

### **Fetching External Data**

Frameworks

- Using the Fetch API
- Async/Await
- **Using Promises**

# **Defining Components**

- **What are Components?**
- **Presentational vs Container** Components
- Communicating with External APIs
- **Using axios for fetching data**
- Rules for Defining Components
- **Creating Functional Components**
- **EXECUTE:** Limitations of Functional Components
- **Creating Class-based Components**
- Defining a constructor() Method

# **Lifecycle Methods**

- What are Lifecycle Methods?
- **Mounting** 
	- constructor
	- componentWillMount
	- render
	- componentDidMount
- Rendering
	- componentWillReceiveProps
	- shouldComponentUpdate
	- componentWillUpdate
	- **render**
	- componentDidUpdate
- Unmounting
	- componentWillUnmount
- **Dealing with State and Prop Changes**
- **Error Handling** 
	- componentDidCatch

# **Using the Context API**

- Why use Context?
- **Creating a Context Object**
- **Defining Providers and Consumers**
- **Using the Render props pattern**

# **Passing Data with Props**

- What are Props?
- Passing Props to Components
- **Receiving Props**
- **Handling Children**
- **Validating props with PropTypes** 
	- **Data Type Validation**
	- **Making Properties Required**
- "Prop drilling" Explained
- Simplifying Prop drilling with the spread operator
- **Communicating with Parent** Components

# **Using React Router**

- **Creating Single Page Applications in** React
- **What is React Router?**
- Fundamentals of React Router
- **Defining Routers**
- Route and Switch components
- React-router objects
	- Match
	- History
	- **Location**
- Authenticating Routes
- Route Parameters

# **Using React Hooks**

- What are Hooks?
- Adding state to functional components with useState
- useEffect
- useContext
- useReducer

# **Deploying a React Application**

- **Using npm run build**
- **Using npm run deploy**
- Configuring Client-side Routing
- Deploying to GitHub Pages

Hands On Technology Transfer The Best Way to Transfer Technology Skills

#### 14 Fletcher Street Chelmsford, MA 01824

Copyright © 2021 Hands On Technology Transfer, Inc.